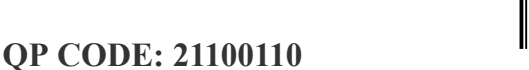

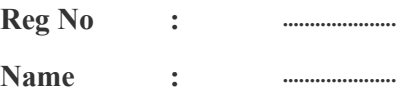

# **B.COM DEGREE (CBCS ) EXAMINATION, FEBRUARY 2021**

21100110

### **Fifth Semester**

# **Optional Core - CO5OCT02 - COMPUTERISED ACCOUNTING (THEORY)**

B.Com Model I Computer Applications, B.Com Model II Computer Applications, B.Com Model III

Computer Applications

2017 Admission Onwards

### FC112284

Time: 3 Hours Max. Marks : 60

#### **Part A**

*Answer any ten questions. Each question carries 1 mark.*

- 1. How do you create a new company in tally?
- 2. Explain reserved groups.
- 3. Write the steps to create a voucher ' Purchase from stockist'.
- 4. How do you create budget in tally?
- 5. What do you mean by rejection-in voucher?
- 6. What is restore ?
- 7. What is TCS?
- 8. Give two examples for items coming under 28 % GST.
- 9. What is UTGST?
- 10. What is GSTR-2 report?
- 11. How can you configure a payroll report?
- 12. What is pay slip?

 $(10\times1=10)$ 

### **Part B**

*Answer any six questions. Each question carries 5 marks.*

13. What are the screen components of Tally?

**Page 1/2 Turn Over**

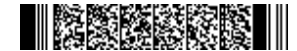

- 14. Explain the F12 configuration in Tally.
- 15. Explain the procedure of creating and displaying profit and loss account in Tally.
- 16. Explain all the account book reports.
- 17. Explain the steps for creating a group company?
- 18. Explain the procedure for displaying, altering & deleting cost category?
- 19. Explain the following terms: i) GST Council ii)Zero-rated Supply iii)Demerit goods iv)HSN Code
- 20. What is Set off entry? Give the entry with imaginary figures.
- 21. Explain the features of tally payroll ?

 $(6 \times 5 = 30)$ 

#### **Part C**

*Answer any two questions. Each question carries 10 marks.*

- 22. Explain the merits and demerits of computerised accounting.
- 23. What is bank reconciliation statement? Explain the reconciliation procedures in Tally.
- 24. List out and explain all the inventory books reports.
- 25. Explain the various Payroll statements reports.

 $(2\times10=20)$